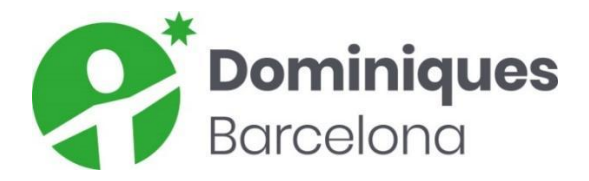

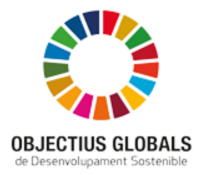

## **GESTIÓ D'USUARIS DE WORKSPACE**

## **Creació d'un usuari**

El coordinador TIC, com a administrador de Google Workspace, dona d'alta al nou membre amb el que serà el seu correu electrònic i una contrasenya de primer accés que després canviarà el propi usuari. L'usuari pertany a la unitat organitzativa Alumnes, Professorat o PAS segons correspongui.

L'estructura del correu és [nomcognominicialsegoncognom@dominiquesbcn.cat](mailto:nomcognominicialsegoncognom@dominiquesbcn.cat) (en el cas dels correus generats abans del curs 2019-2020 l'estructura és [nomcognom@dominiquesbcn.cat](mailto:nomcognominicialsegoncognom@dominiquesbcn.cat))

Per tal de crear un nou usuari menor de 14 anys dins l'entorn digital Google Workspace es requereix d'una autorització signada pel pare/mare/tutor legal del/de la alumne/a autoritzant l'ús de serveis i recursos digitals per treballar a l'aula.

## **Canvi i actualització de grups (alumnes)**

Al finalitzar un curs escolar cadascun dels usuaris promocionen i canvien de subgrup. El coordinador TIC de centre torna a ubicar a l'alumne dins del subgrup corresponent tenint en compte les possibles barreges de grups, altes i baixes de nous usuaris, així com repeticions.

En el cas dels alumnes que marxen del centre, es donen de baixa.

## **Baixa d'usuaris**

Quan un usuari es dóna de baixa, se li comunica que disposa d'un període de temps per a recuperar la informació que té en les diferents eines del compte. Un cop passat aquest període, se suspèn l'usuari. El curs següent, s'elimina l'usuari.